2009年自考会计电算化复习要点自考 PDF转换可能丢失图片

https://www.100test.com/kao\_ti2020/641/2021\_2022\_2009\_E5\_B9\_ B4\_E8\_87\_AA\_c67\_641229.htm 1

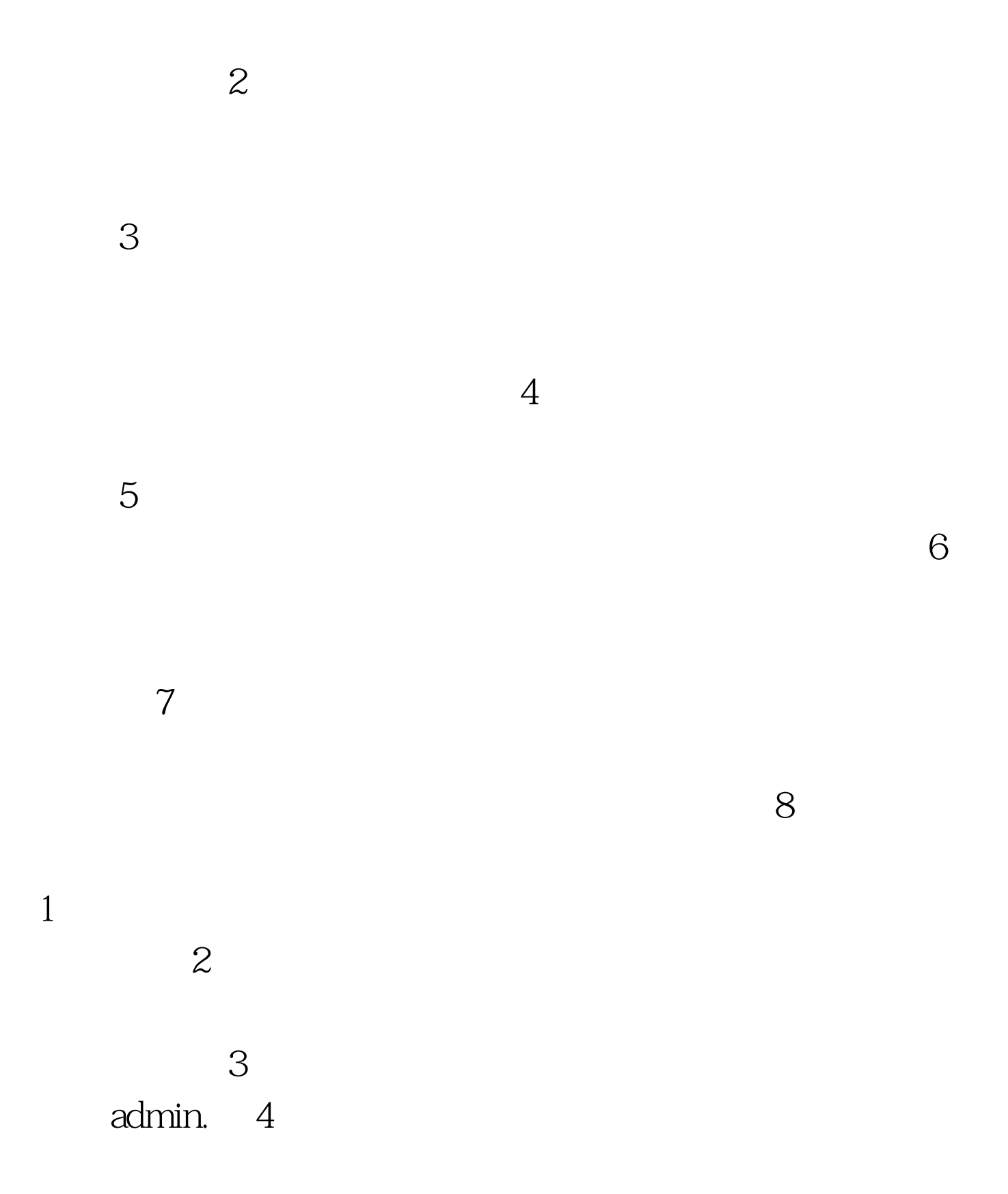

 $5$ 

 $6$ 

 $\sim$  2011  $\sim$  2011  $\sim$  2011  $\sim$  2011  $\sim$  2011  $\sim$  2011  $\sim$  2011  $\sim$  2011  $\sim$  2011  $\sim$  2011  $\sim$  2011  $\sim$  2011  $\sim$  2011  $\sim$  2011  $\sim$  2011  $\sim$  2011  $\sim$  2011  $\sim$  2011  $\sim$  2011  $\sim$  2011  $\sim$  2011  $\sim$  2011

## $3$

 $\frac{1}{\sqrt{2\pi}}$ 

 $4$ 

 $5<sub>3</sub>$  $\epsilon$  $6$ 

 $\sim 1$ 

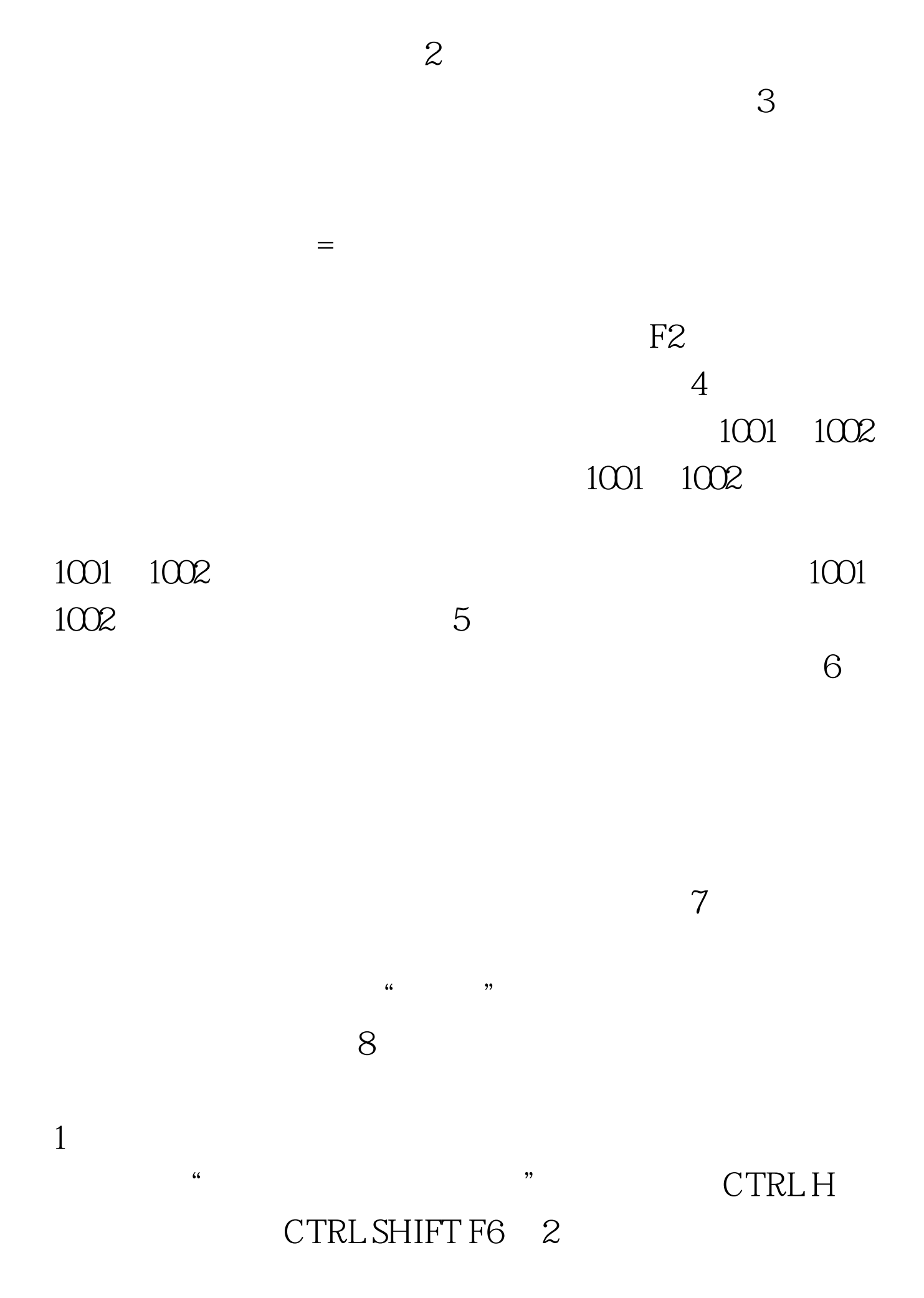

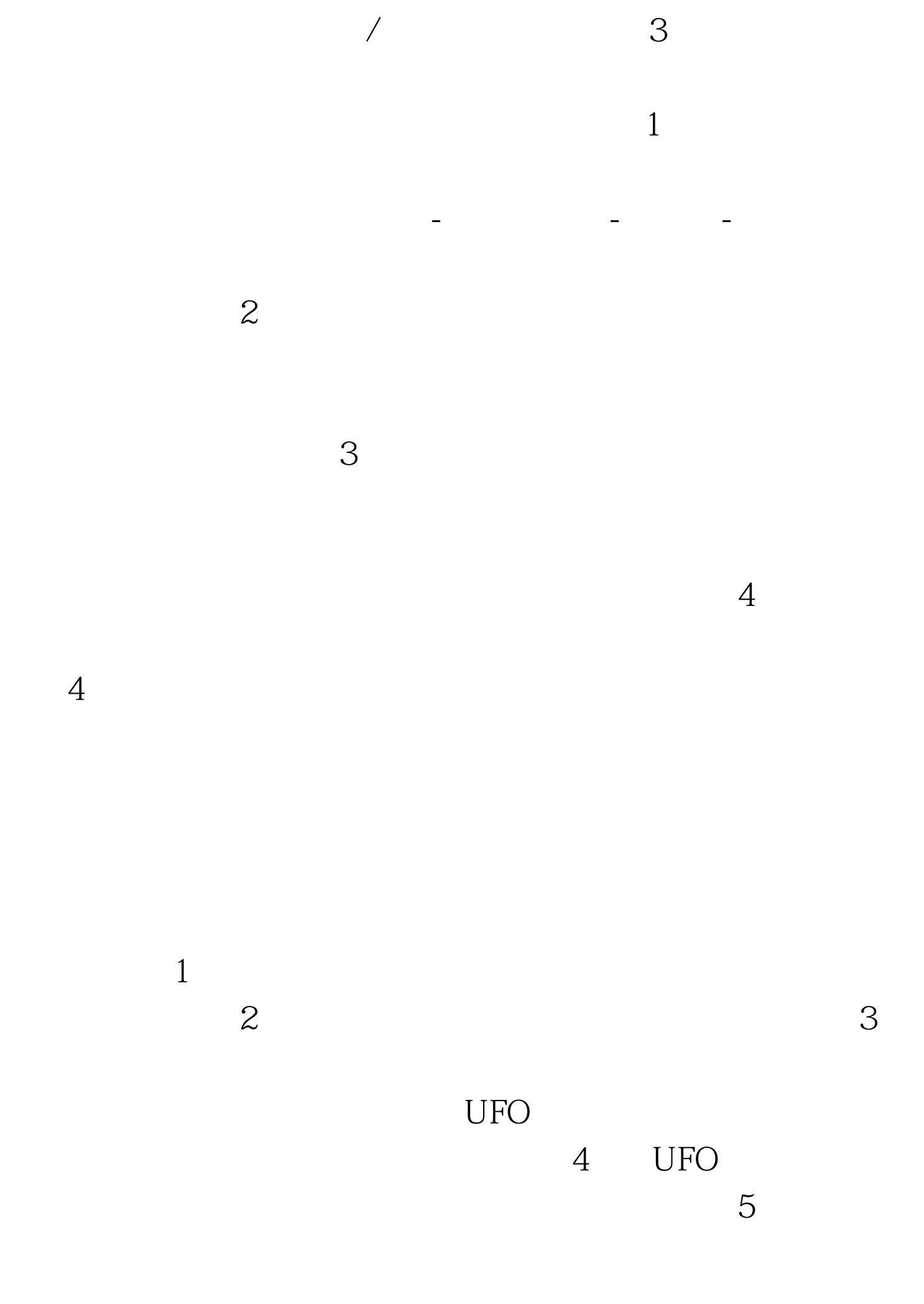

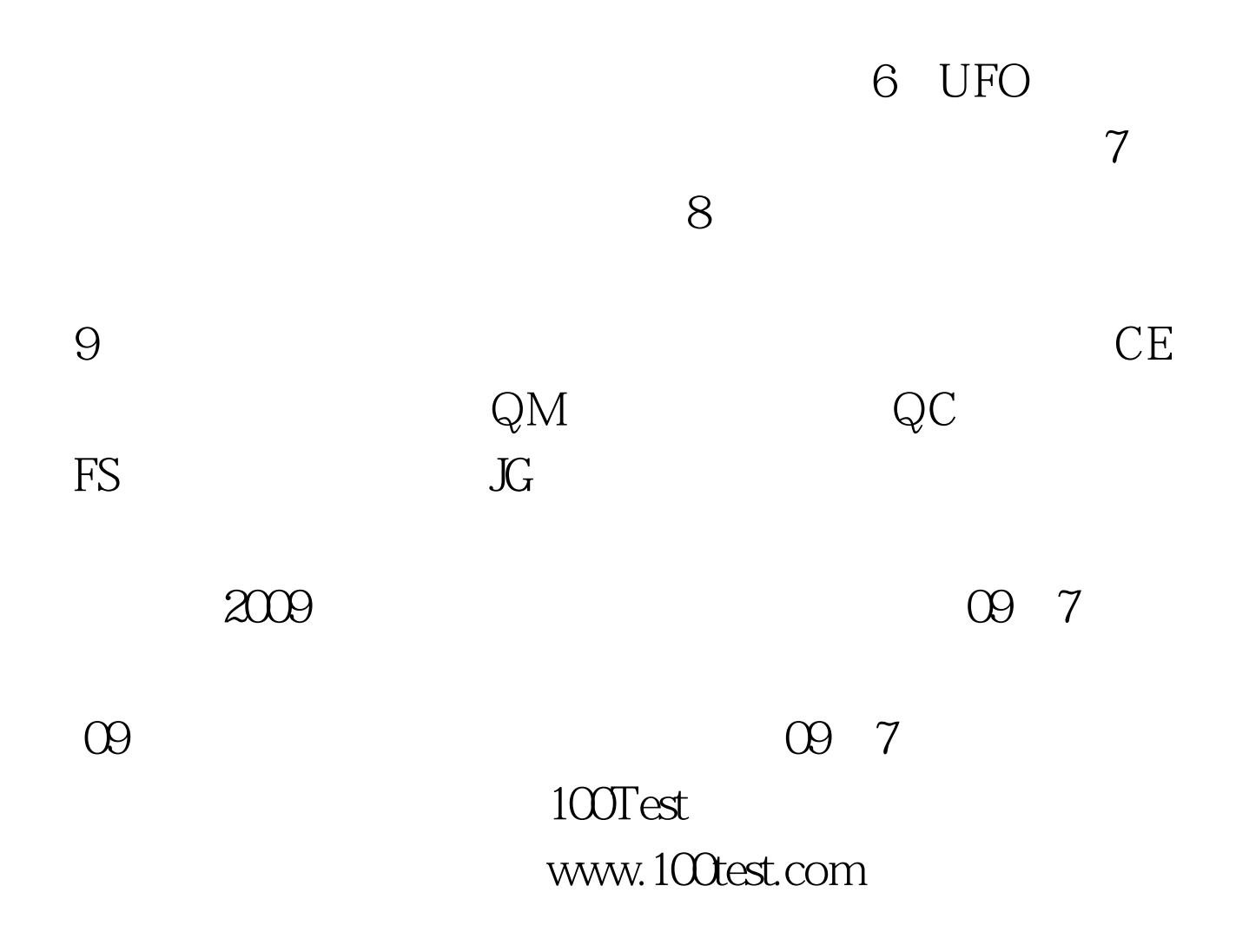